Uml tutorial video free

CLICK HERE TO DOWNLOAD

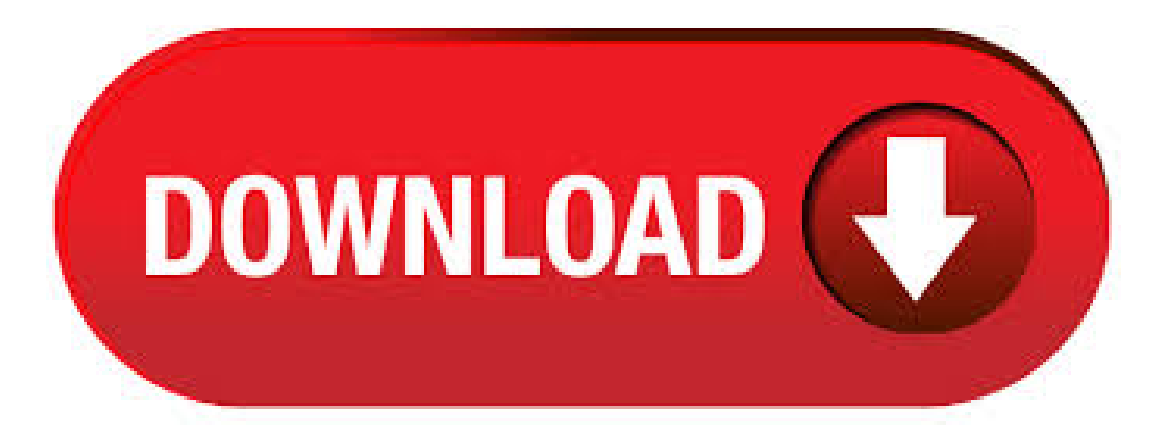

UML (Unified Modeling Language) is a standard language for specifying, visualizing, constructing, and documenting the artifacts of software systems. UML was created by the Object Management Group (OMG) and UML specification draft was proposed to the OMG in . UML 2 semantics are explained in detail in the UML tutorial. Firstly What is UML? The Object Management Group (OMG) specification states: "The Unified Modeling Language (UML) is a graphical language for visualizing, specifying, constructing, and documenting the . UML Tutorial 1 playlist copied from rmb that had sections in reverse order and whole sections out of order.. Re-ordered the individual sections but the whole sections themselves are not in order. La page franaise de la modlisation objet et d'UML. Prsentation d'UML, cours UML, analyse objet, liens web. The UML Class diagram is a graphical notation used to construct and visualize object oriented systems. A class diagram in the Unified Modeling Language (UML) is a type of static structure diagram that describes the structure of a system by showing the system's: classes, their attributes, operations (or methods), and the relationships among objects. uml tutorial free download - UML, Poseidon for UML Community Edition, MagicDraw UML, and many more programs.  $4/25/ \cdot$  UML stands for Unified Modeling Language. It is a standard which is mainly used for creating object-oriented, meaningful documentation models for any software system present in the real world. It offers rich models that describe the working of any software/hardware systems. There are many tools available in the market for designing UML diagrams. 25 rows · UML Tutorial- Part 1:Abriefintroduction and technical overviewofUML. UML Tutorial- . If you like videos likethis, it helps to tellGoogle [googleplusone] All UMLet files used are here.. UML Video Tutorial Diagrams and Articles. UML Use Case Tutorial: I focus on Use Case Diagrams which list the steps a system needs to follow to reach a goal.I'll walk you through the parts of a Use Case Diagram as well as the requirements of a Use Case Description. Uml Tutorial Video, free uml tutorial video freeware software downloads. PowerDesigner UML Tutorial. PowerDesigner UML Tutorial. Tout d'abord, le logiciel utilisé pour UML Tutorial est POwerDesigner OU PowerAMC – Sybase –. En fait, vous allez trouvez la signification des mots clés utilisées pour UML (Unified Modeling Language) tels que ; Acteur (Actor), cas d'utilisation (use case), diagramme de. Welcome to the Unified Modeling Language™ (UML®) website. Feel free to browse news and articles on UML, success stories, available certification and training, along with the current specifications. UML is OMG's most-used specification, and the way the world models not only application structure, behavior, and architecture, but also business process and data structure. UML iAbout the Tutorial UML (Unified Modeling Language) is a standard language for specifying, visualizing, constructing, and documenting the artifacts of software systems. UML was created by the Object Management Group (OMG) and UML specification draft was proposed to . uml tutorial free download - MagicDraw UML, Aesthetic Visual Modeler for UML (MacOS), Mac Screen Recorder Studio, and many more programs. UMLet is a free, open-source UML tool with a simple user interface: draw UML diagrams fast, build sequence and activity diagrams from plain text, export diagrams to eps, pdf, jpg, svg, and clipboard, share diagrams using Eclipse, and create new, custom UML elements. UMLet runs stand-alone or as Eclipse plug-in on Windows, OS X and Linux. Also, check out our other tools, especially our new web. The tutorial is an easy to navigate web-based training course. Try the FREE UML Tutorial and Introduction UML Download. This pdf file contains the Unified Modeling Language UML Specification Document including notation and detailed semantics. This is the current release of UML. A simple editor for PlantUML. Requires PlantUML (and its dependencies, java and graphviz/dot). Some features: \* update the diagram while editing \* code assistant to insert ready-made code snipets \* written in Qt4, so it should run on all platforms supported by Qt4 and PlantUML \* option to cache the PlantUML output to speed redo, undo and loading from disk \* can be used as a PlantUML viewer. Die Unified Modeling Language, kurz UML, abstrahiert und visualisiert Systeme der objektorientierten nufurobe.aromatikashop.ru Modellierungssprache ist daher ein praktisches Werkzeug für Entwickler. Sie ermöglicht es zum einen, übersichtliche Blaupausen für Software-Projekte zu erstellen. Zum anderen lassen sich mit ihr komplexe Software-Systeme auch für fachfremde Personen verständlich darstellen. Learn UML2.\* in Simple Terms is a fantastic, open source tutorial from Ali Tavakoli. Video Tutorials. UML Tutorial, a nine-part video series on UML, covering each of the diagram types; UML Tutorial, a part video series that goes into depth on class diagrams and how to represent important Object Oriented Programming concepts;. Unified Modeling Language is a language which is standardized and it uses specific symbols. This helps to depict processes, architectures and systems in a pictorial method for better retention and understandability. The way these software help are: they are that Easy to draw common software diagrams and UML diagrams is nufurobe.aromatikashop.ru come with Easy-to-use software diagrams design . 11/5/ · Welcome to my UML Video Tutorial! In this series I will cover Use Case, Activity, Class, Object, Sequence and many more UML Diagrams. Unified Modeling Language (UML) is a graphical way of describing software systems. In this tutorial, I'll focus on Use Case Diagrams which list the steps a system needs to follow to reach a goal. If you can't see the video tutorial, please visit it at Youtube. Get Started with This All in One Diagram Software Edraw Max is perfect not only for professional-looking flowcharts, org charts, mind maps, butalso network diagrams, floor plans, UML,electrical diagrams, science. To install UML Designer, it is possible to: download a bundle, in this case UML designer is already installed, just unzip and run the umldesigner executable.; get UML Designer in an existing Eclipse from the marketplace or from an nufurobe.aromatikashop.ru you decide to install this way, during the installation if you get the security warning saying that the authenticity or validity of the software can.  $5/14/$  · Training Summary This course is a step by step guide to learn UML. This free tutorial covers topics like Use Case, Object Diagram, Component Diagram, . 6/21/ · Check out nufurobe.aromatikashop.ru it has a basic introduction to all UML diagram types. For tutorials about specific UML diagram. Goal of this tutorial. Modelio provides a new feature. It allows certain diagrams to be generated automatically. The goal of this tutorial is to show how to automatically createa UML diagram. For the purposes ofthis demo, we willcreatean inheritance diagram. In actualfact, it isa UML class diagramshowing inheritance links. View full. 1 UML Tutorial The Unified Modeling Language has quickly become the de-facto standard for building Object-Oriented software. The OMG specification states: "The Unified Modeling Language (UML) is a graphical language for visualizing, specifying, constructing, and documenting the artifacts of a software-intensive system. The Unified Modeling Language (UML) is a visual language for capturing software designs and patterns. The first version of UML was defined and released by the Object Management Group (OMG) in as UML v The syntax and a semantic of UML is defined by the OMG. Finding a Free UML Tool? Visual Paradigm Online (VP Online) Express Edition is a free online drawing tool that supports UML, ERD, Organization Chart, etc. It features a simple, intuitive yet powerful UML editor, which allows you to create professionalUML diagrams smoothly and nufurobe.aromatikashop.ru free UML toolcomes with no ad, no limited period of access and no limitations such as, number of diagrams. Here are my recommendations on UML tutorials: UML Tutorial on Youtube nufurobe.aromatikashop.ru?v=OkC7HKtiZC0 This siteis verywell designed and complete. This video tutorialalso covers state machine diagrams, component diagrams, and deployment diagrams. Finally, you will learn about modeling with UML, including how to choose a UML modeling tool. Once you have completed this computer based training course, you will have gained a practical knowledge of the core of UML, as well as the various. Software Downloads, Reviews - Uml Tutorial Free - Red Koda is an easy to use UML tool. UML stands for Unified Modeling Language. UML is a modern approach to modeling and documenting software. It can also be used to model business processes and workflows. About the author. Mike is a developer, architect and trainer and has worked with many different tools and technologies for over 20 years. When not working on, learning or sharing something to do with technology he enjoys spending time with his family, especially camping and traveling. UML Resources page from the OMG: Collection of tutorials, articles and links from the OMG Best UML cheat sheets and reference guides PracticalUML:a hands-on introduction for developers:Quick tutorialcovering the basic notation concepts ofthe UML. FromSource Code to UML Creating a UML model from your existing source code is really easy with UML Lab. We call this Reverse Engineering. Find out

just how easy it is in this tutorial. Modeling and Code Generation Modeling is a good way to design your software. And when it comes to implementing your design, UML Lab's integrated code generator willsave you alot oftime- while keeping you. Most ofthe UML diagramscan not be mapped directly with any object-oriented programming languages except class diagrams. In other words, class diagram ideally can have one to one mapping to UML class diagrams. Besides, class diagrams are useful in the following situations: Describing the . UML which stands for The Unified Modeling Language (UML) is one of those languages and today UML is the most used standard modeling language for software and systems development. Even though not everyone need to write UML diagrams, Most software practitioners, if not all of them, need to interpret and read diagrams written by others. OOADusingUML - Free Course. nufurobe.aromatikashop.ruMala hasa Ph.D. in Software Engineering with Specialization on Software Testing and is currently working as 'Director of MCA' in Fatima College, Madurai, Tamil Nadu, India. She has worked as an Associate Professor in Thiagarajar College of Engineering, Tamil Nadu, India from to Free UML modeling tools will have features like supporting of major programming languages, custom code creation using user-defined templates, easy installation, .

https://img0.liveinternet.ru/images/attach/d/2//6732/6732208\_microsoft\_malicious\_software\_removal\_tool\_x64\_windows\_7.pdf

https://docs.google.com/viewer?

a=v&pid=sites&srcid=ZGVmYXVsdGRvbWFpbnxodmJueWNoNmR8Z3g6NGZmMTA0NGU5NTMyODljZA

https://docs.google.com/viewer?

a=v&pid=sites&srcid=ZGVmYXVsdGRvbWFpbnxnNXN0Z3NyZWhnfGd4OmFhNDRmZTA2OWViZmViMg

https://img0.liveinternet.ru/images/attach/d/2//6698/6698354\_train\_simulator\_games\_pc.pdf

https://img1.liveinternet.ru/images/attach/d/2//6683/6683289\_box\_manual\_repair\_xterra.pdf

https://img1.liveinternet.ru/images/attach/d/2//6729/6729981\_ati\_rage\_iic\_agp\_215r2qzua21.pdf

https://img0.liveinternet.ru/images/attach/d/2//6678/6678037\_print\_dwg\_to\_pdf\_freeware.pdf

https://img0.liveinternet.ru/images/attach/d/2//6674/6674029\_nba\_jam\_by\_ea\_sports\_apk\_010044.pdf

https://img0.liveinternet.ru/images/attach/d/2//6726/6726317 how to copy songs from a cd to your computer.pdf

https://img0.liveinternet.ru/images/attach/d/2//6676/6676260\_i\_m\_translator\_free.pdf

https://docs.google.com/viewer?

a=v&pid=sites&srcid=ZGVmYXVsdGRvbWFpbnx2NWU0ZzVzeDV0fGd4OjY4MGJhOWJmY2U0ZGU1MWU